# Search Tips

## **Search Operators**

Terms are searched with the AND operator by default

Search for **John Guidry** and the search query will return posts that contain the word **John** and the word **Guidry**, but not necessarily in that order. *Note: Exact matches will be displayed first, then posts are ranked by count of each search term*.

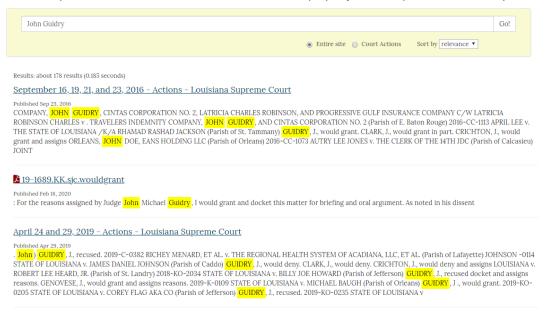

The operator can be changed by typing **OR** between terms.

Note: The operator must be capitalized, or it will look for the word or.

The results will still include posts where both terms are included together, but will also include posts were only one term will appears. Using the last search as an example, this will increase the results from 178 to 674.

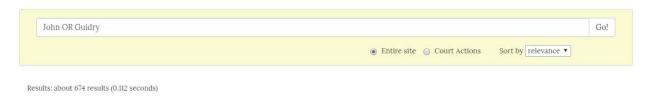

### **Exact Match**

#### (( ))

To search for an exact match, surround the phrase with quotation marks. When using quotes, only posts containing an exact match of the search phrase will be returned.

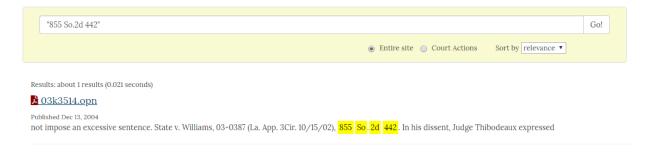

## **Special Characters**

\*

The asterisk serves as a multiple character wildcard.

#### To find words ending in nson, search for \*nson

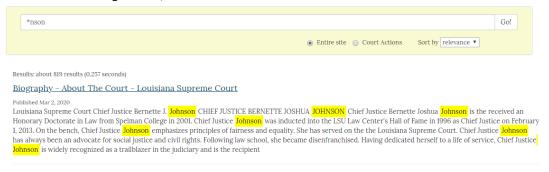

To find for words beginning with **Doctor** such as doctoral or doctorate by typing **Doctor\***(Note: Exact matches will be returned first. Results that include **doctor** will be ranked higher than **doctorate** or **doctoral**)

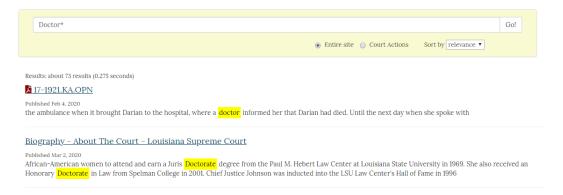

Replace a character with a question mark to treat it as a wildcard.

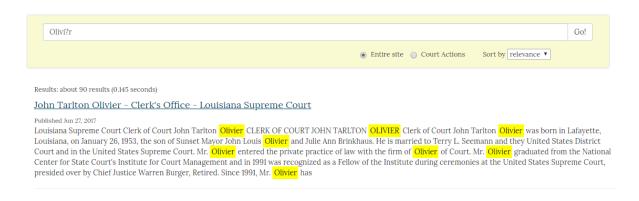

Place a minus sign immediately in front of a term to exclude results with that term.

Searching **Guidry -John** will return posts and documents that contain the term **Guidry**, but don't have any reference to **John**.

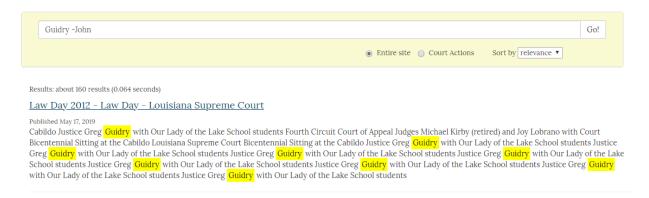

## **Search Options**

#### **Entire site**

Searches all posts on the website.

#### **Court Actions**

Searches Court Actions (formerly News Releases) and PDF files linked from Court Actions

#### Sort by:

Relevance: Will order the search results with exact matches, then number of hits for each term.

**Date:** Will order the search results with newest posts on the top of the list.

The date that determines newest will be the publish date of the post or document. If the index was unable to read a date for a post or document, it will display the date the file was indexed rather than a published date.